## IN2090 – Databaser og datamodellering 06 – Views

Leif Harald Karlsen leifhka@ifi.uio.no

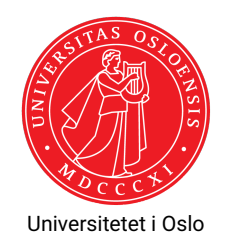

#### Views

- Merk at vi nesten aldri er interessert i dataene slik de er lagret
- Vi må nesten alltid joine tabeller, filtrere vekk rader, projisere vekk kolonner, osv. for å få interessant data ut
- F.eks. i Filmdatabasen må man joine 3 tabeller for å finne ut hvilken skuespiller som spiller i hvilken film
- $\blacklozenge$  Hvorfor er det slik?
- Jo, fordi vi ønsker å representere dataene på slik måte at:
	- $\blacklozenge$  vi aldri repeterer data (gjør det enkelt å vedlikeholde, mer effektivt, osv.)
	- $\bullet\,$  dataene kan brukes på mange forskjellige måter
- Vi bruker så spørringer for å få ut interessant data
- Av og til vil en bestemt spørring bli eksekvert veldig ofte
- Det er da upraktisk å måtte skrive den ut hver gang
- $\blacklozenge$  I slike tilfeller kan man lage et VIEW

# Å lage views

Et view er egentlig bare en navngitt spørring, og lages slik:

```
CREATE VIEW StudentTakesCourse ( StdName text , CourseName text )
AS
  SELECT S.StdName , C. CourseName
  FROM Students AS S,
       Courses AS C,
       TakesCourse AS T
   WHERE S.SID = T.SID AND C.CID = T.CID
```
- Et view kan så brukes som om det var en vanlig tabell
- Men blir beregnet på nytt hver gang den brukes
- Så et view tar ikke opp noe plass og trengs ikke oppdateres

◆ Så,

SELECT \* FROM StudentTakesCourse AS s WHERE s.StdName = 'Anna Consuma'

```
⇒
```

```
SELECT *
FROM (
    SELECT S.StdName , C.CourseName
      FROM Students AS S, Courses AS C,
           TakesCourse AS T
     WHERE S.SID = T.SID AND
           C.CID = T.CID) AS SWHERE s.StdName = 'Anna Consuma'
```
- $\blacklozenge$  Views kan også brukes for å bygge lag med abstraksjoner over tabellene
- F.eks. gitt følgende tabeller:

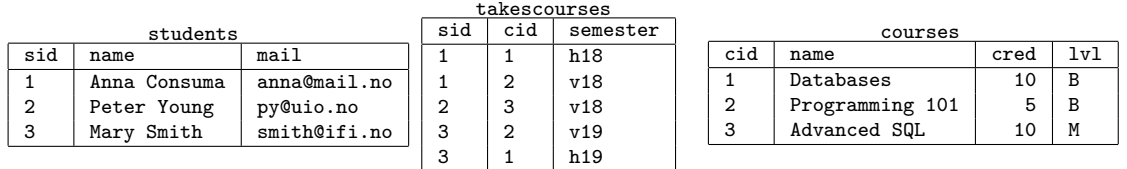

### Views som abstraksjoner

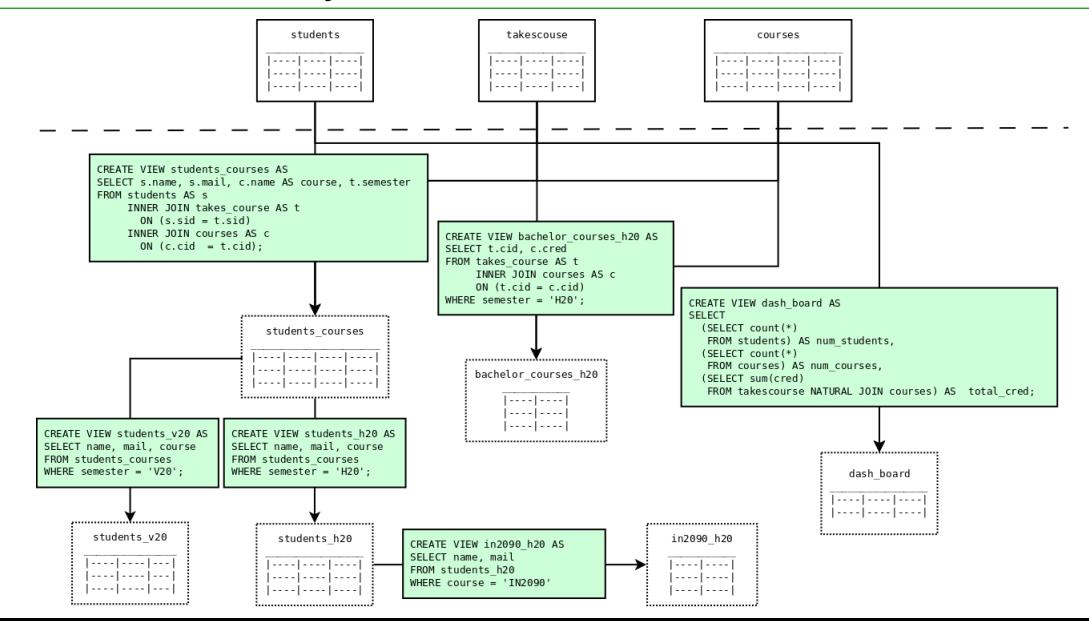

# Views for utledbare verdier

 $\blacklozenge$  I ER har vi utledbare attributter:

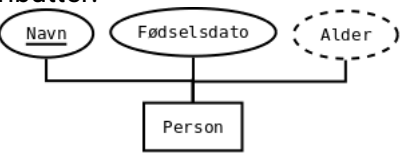

- Med views kan vi introdusere disse attributtene igjen
- Uten at vi trenger å lagre dem, holde dem oppdatert, osv.

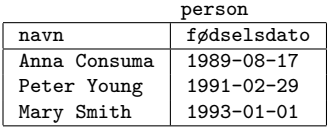

```
person_alder
```
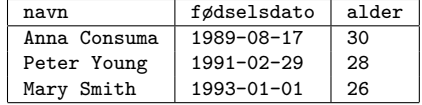

```
CREATE VIEW person_alder AS
SELECT navn ,
       fødselsdato ,
       EXTRACT(year FROM age(current_date ,fødselsdato )) AS alder
FROM person
```
### Materialiserte Views

- Dersom et view brukes veldig ofte kan det lønne seg å materialisere det
- Et materialisert view lagres som en vanlig tabell på disk
- De er derfor like effektive å kjøre spørringer mot som en vanlig tabell
- $\blacklozenge$  Lages slik:

```
CREATE MATERIALIZED VIEW person_alder AS
SELECT navn ,
       fødselsdato ,
       EXTRACT(year FROM age(current_date ,fødselsdato )) AS alder
FROM person
```
- Men, den kan enkelt oppdateres når de tabellene den avhenger av oppdateres
- Dette skjer derimot ikke automatisk, man må kjøre følgende for å oppdatere det:

```
REFRESH MATERIALIZED VIEW person_alder;
```
#### Takk for nå!

#### Neste video vil se på SQL-scripts og transaksjoner.